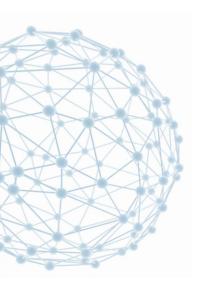

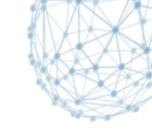

# Monitoring of Installed Middleware Packages

Lionel Cons IT/SDC

15 May 2014

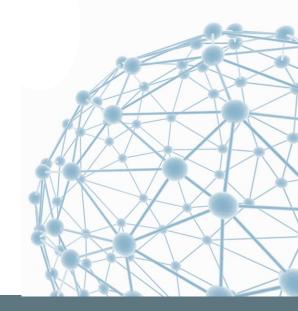

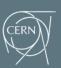

## Monitoring of Installed Middleware Packages

- Goal: test that installed middleware packages are at the right version level
- Questions:
  - what is a middleware package?
  - what is a right version?
  - how to test?

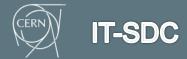

# Middleware Packages (1/2)

- Example "BDII\_site"
- EMI 2 defines "BDII Site v. 1.1.0" as:

```
emi-bdii-site-1.0.0-1
bdii-config-site-1.0.6-1
glite-info-site-0.4.0-1
glite-info-static-0.2.0-1
```

EMI 3 defines "BDII Site v. 1.2.0" as:

```
emi-bdii-site-1.0.1-1
bdii-config-site-1.0.7-1
glite-yaim-bdii-4.3.13-1
glite-info-provider-ldap-1.4.4-1
glite-info-site-0.4.0-1
glite-info-static-0.2.0-1
```

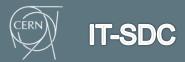

# Middleware Packages (2/2)

Latest "BDII Site" for EMI 2 is 1.2.1:

```
glite-info-provider-ldap-1.4.5-1 bdii-config-site-1.0.7-1
```

Latest "BDII Site" for EMI 3 is 1.2.1:

```
glite-info-provider-ldap-1.4.5-1
```

But later "BDII Top" for <u>EMI 3</u> contains:

```
glite-info-provider-ldap-1.4.8-1
```

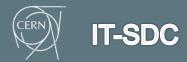

## Middleware Packages (MWPs) vs RPMs

- No clear mapping (e.g. EMI 2 ≠ EMI 3)
- Version mapping is even worse
- Some RPMs belong to multiple MWPs
- The manual work to maintain the mappings is time consuming
- Some MWPs may be important to track even if they do not have an entry in BDII
- Idem for system packages like Java

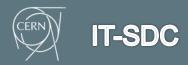

## What about using RPMs?

- It is trivial to get the list of installed RPMs
- Collecting installed RPMs can serve multiple purposes:
  - middleware readiness
  - prerequisite testing: OS, Java...
  - security assessment (as done today on WNs)

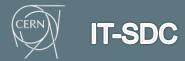

## How to define "right version"?

- A given software version is either:
  - tested and working fine (aka "goop")
  - tested and not working fine (aka "BAD")
  - not tested (aka "unknown")
- Heuristics could be used:
  - if v1 is "GOOD" and v2 is "UNKNOWN" and v3 is "GOOD" and v1 < v2 < v3 then v2 could be assumed to be "GOOD"
  - if v1 is "unknown" and v2 is "BAD" and v1 < v2 then v1 could be assumed to be "BAD"</p>

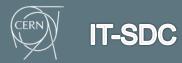

#### How to test?

- Volunteer sites report the RPMs they use
- Validation tests are run continuously
- Test results are used to "tag" versions
  - this needs a mapping from tests to RPMs
  - and a policy for conflicting results
- This allows to automatically assess middleware packages versions
  - a human being could bring improved quality

Monitoring of Installed Middleware Packages

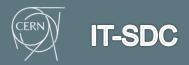

#### How to use the results?

- All sites report the RPMs they use
- The RPMs are assessed using the acquired knowledge
- Site readiness can be derived from all this

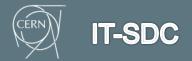

# Implementation details

- Pakiti (currently used for WNs security assessment) or similar could be used
- Sites could use a different name/tag to flag their validation machines
- The collected raw data would not be public
- The derived knowledge would be public

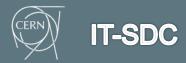